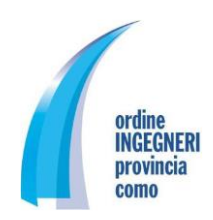

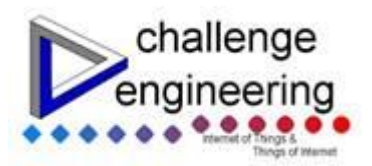

# **Corso IoT pratico, IoT by examples**

# **Gennaio - Febbraio – Marzo 2017 Sabato dalle 09.00 alle 13.00**

# **Introduzione:**

Il Seminario formativo si rivolge ad ingegneri e professionisti del settore IT interessati ad acquisire competenze in merito allo sviluppo di soluzioni IoT. L'approccio pratico permetterà ai partecipanti di assimilare i principali concetti partendo dalla soluzione di alcuni problemi concreti adottando una metodologia didattica che consentirà di apprendere in modo attivo e coinvolgente.

Il corso ha l'obiettivo di fornire a tutti i partecipanti gli elementi base per progettare una applicazione IoT e i principali strumenti applicativi per realizzarla in concreto .

- $\bullet$  Installazione e configurazione ambienti di sviluppo.
- Realizzazione di un IoT gateway per la raccolta di dati eterogenei da sensori Bluetooth e invio a server web ed a broker MQTT.
- Condivisione dei dati raccolti su Smartphone
- Lettura e scrittura di dati su bus di campo CAN con interazione anche attraverso piattaforme di social network.

Requisisti richiesti: Conoscenza di un linguaggio di programmazione ed elementare conoscenza di Linux.

# **Calendario e programma:**

Le lezioni si terranno il sabato mattina dalle ore 9.00 alle ore 13.00 nelle date e con gli argomenti seguenti:

Lezione 1 **Sabato 28/01/2017** – Introduzione all'ambiente di sviluppo

- Panoramica generale sull'IoT e sull'IIoT .
- Panoramica sui principali device utilizzabili come gateway .
- Il Raspberry Pi 3: caratteristiche, setup di Linux e panoramica generale .
- Ambienti di sviluppo e linguaggi disponibili (C/C++, C# Mono, JavaScript/Node.js) .
- Ambienti e tool (Apache, swig, apt-get) .

## Lezione 2 **Sabato 04/02/2017** – Sensori, schede, driver e librerie

- Sensori e schede utilizzate nell'applicazione .
- Installazione driver RaspberryPi (Wi-Fi, Bluetooth) .
- Scaricamento, ricompilazione e installazione driver sensori e dispositivi.
- Prove e test di funzionamento di base .

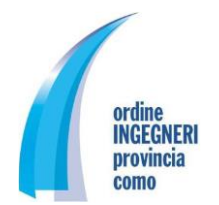

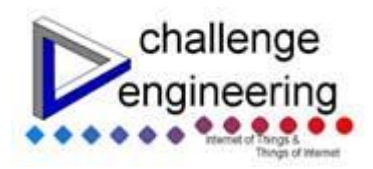

# Lezione 3 **Sabato 11/02/2017** – Programmazione con Node.js e Node.RED

- Fondamenti di JavaScript .
- Il framework Node.js .
- Node.RED: installazione, setup e attivazione su Raspberry Pi.
- Realizzazione dei primi programmi di prova .

#### Lezione 4 **Sabato 25/02/2017** – applicazioni dimostrative

- Lettura dati dal sensore e invio ai server web e MQTT .
- Il protocollo MQTT cenni essenziali .
- Lettura e scrittura su CAN bus interfacciamento con social network .
- Conclusioni .

#### Lezione 5 **Sabato 04/03/2017** – Programmazione con .Net e Mono

- .Net e Mono. Fondamenti di C# .
- Installazione Mono su Linux. Predisposizione ambiente di sviluppo (Visual Studio Express Edition)
- Realizzazione dei primi programmi di prova .
- Integrazione con driver e moduli C/C++ .

#### Lezione 6 **Sabato 11/03/2017** – applicazioni dimostrative

- Lettura dati dal sensore e invio ai server web e MQTT.
- Il protocollo MQTT cenni essenziali .
- Lettura e scrittura su CAN bus interfacciamento con social network.
- Conclusioni .

Dopo le prime due lezioni introduttive è possibile scegliere tra il percorso JavaScript o il percorso .Net o decidere di seguirli entrambi.

Sede: Parco Scientifico Tecnologico COMO NExT Via Cavour, 2 20074 Lomazzo (CO)

**Relatore :** Ing. Marco Colonna Challenge Engineering S.r.l.

## **Quota di iscrizione:**

€ 400,00 + IVA per 4 lezioni € 600,00 + IVA per 6 lezioni Pagamento tramite bonifico bancario : IBAN: IT21Q0310451460000000820679

Il corso prevede un numero massimo di 10 partecipanti e verrà attivato solo al raggiungimento del numero minimo di 6 partecipanti.

**CFP:** ai sensi del Regolamento per l'aggiornamento della competenza professionale agli ingegneri partecipanti ad almento il 90% delle ore di durata del corso, saranno riconosciuti ai partecipanti 16 o 24 crediti (CFP) in relazione al numero di lezioni frequentate.

E 'previsto un test finale per la valutazione dell'apprendimento

**Iscrizioni:** su **[www.isiformazione.it](http://www.isiformazione.it/)** entro il 15/01/2017.